# הגשת מכרז לדוגמה

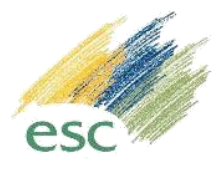

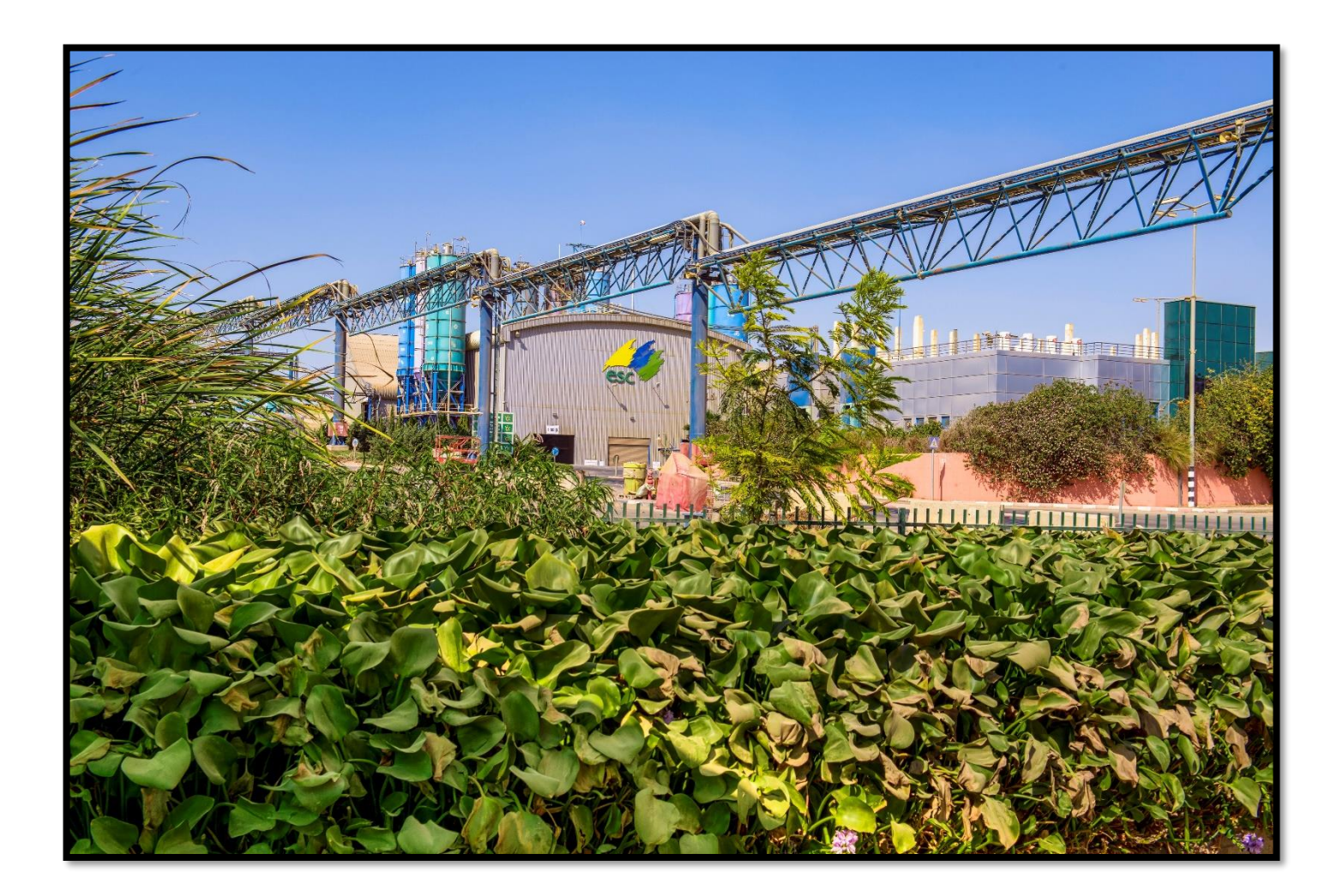

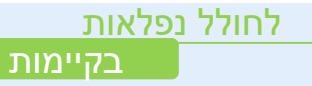

#### כניסה לאזור הגשת הצעות מחיר ומכרזים

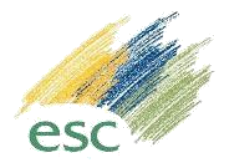

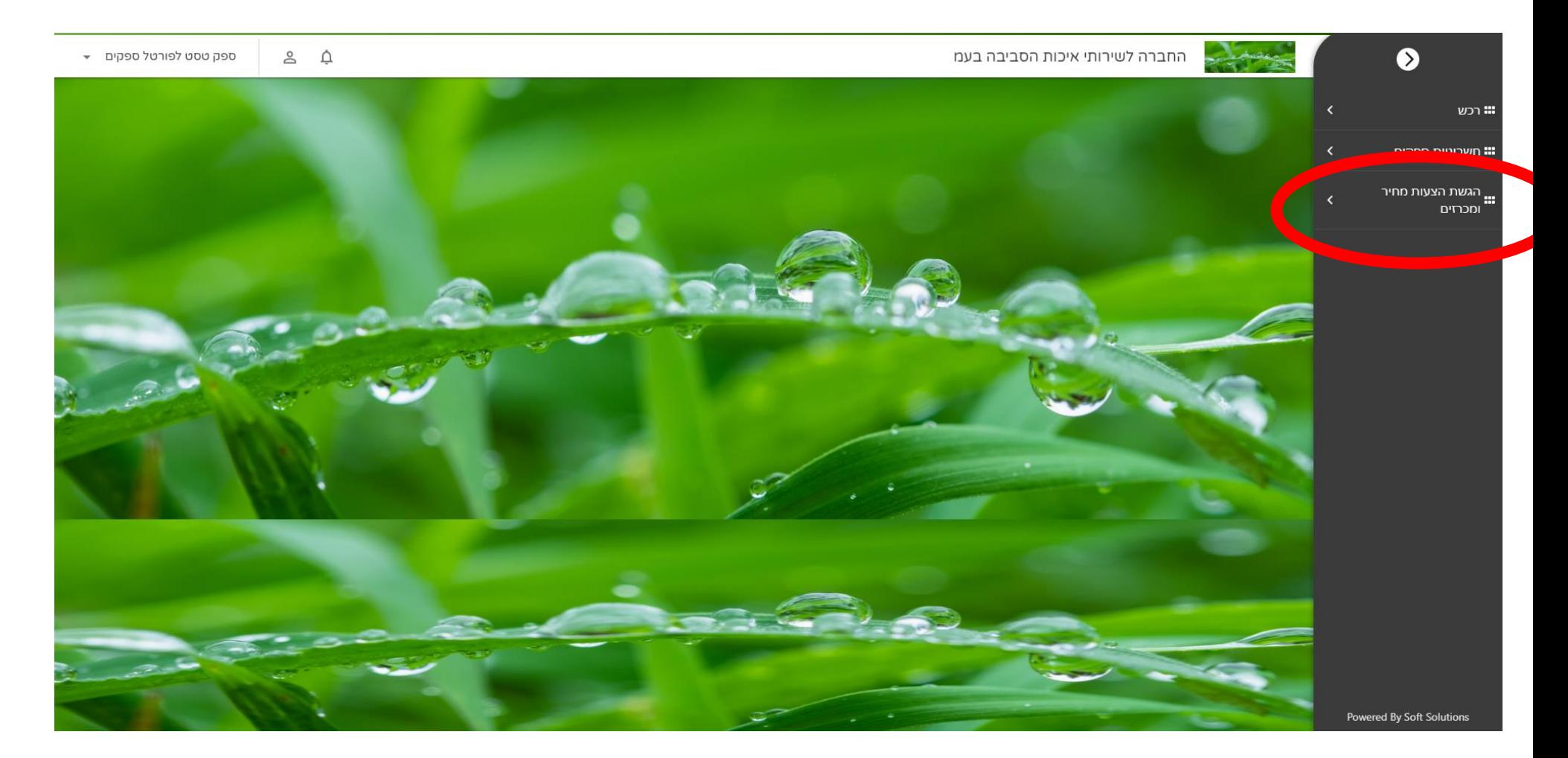

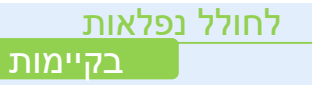

#### כניסה לאזור הגשת הצעות מחיר ומכרזים

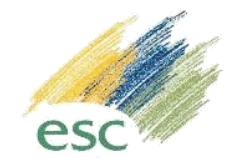

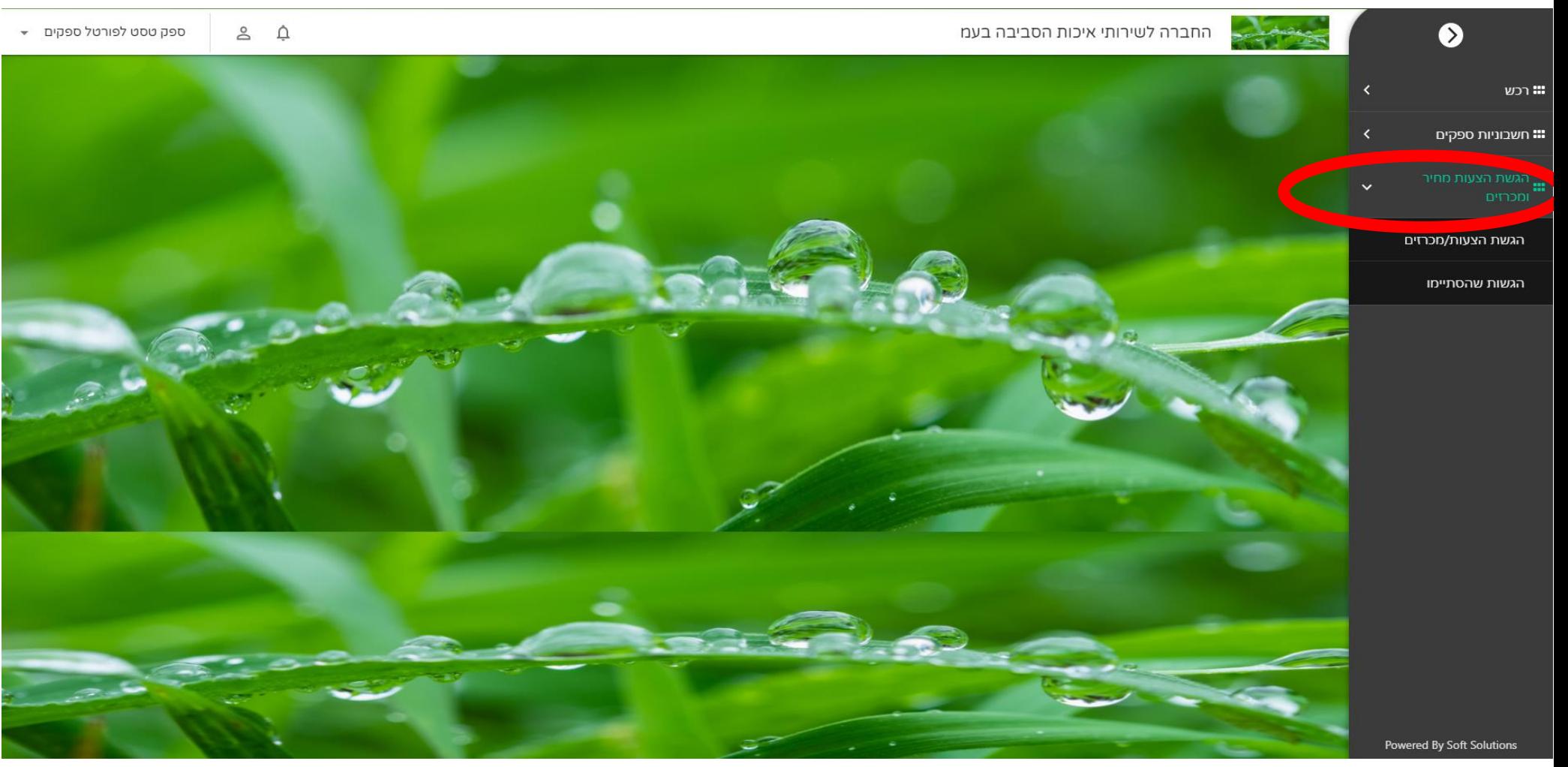

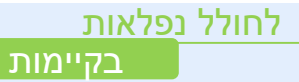

# כניסה להגשת המכרז

לחולל נ<u>פלאות</u>

בקיימות

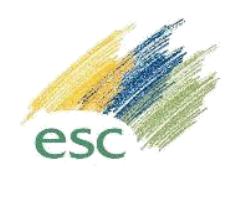

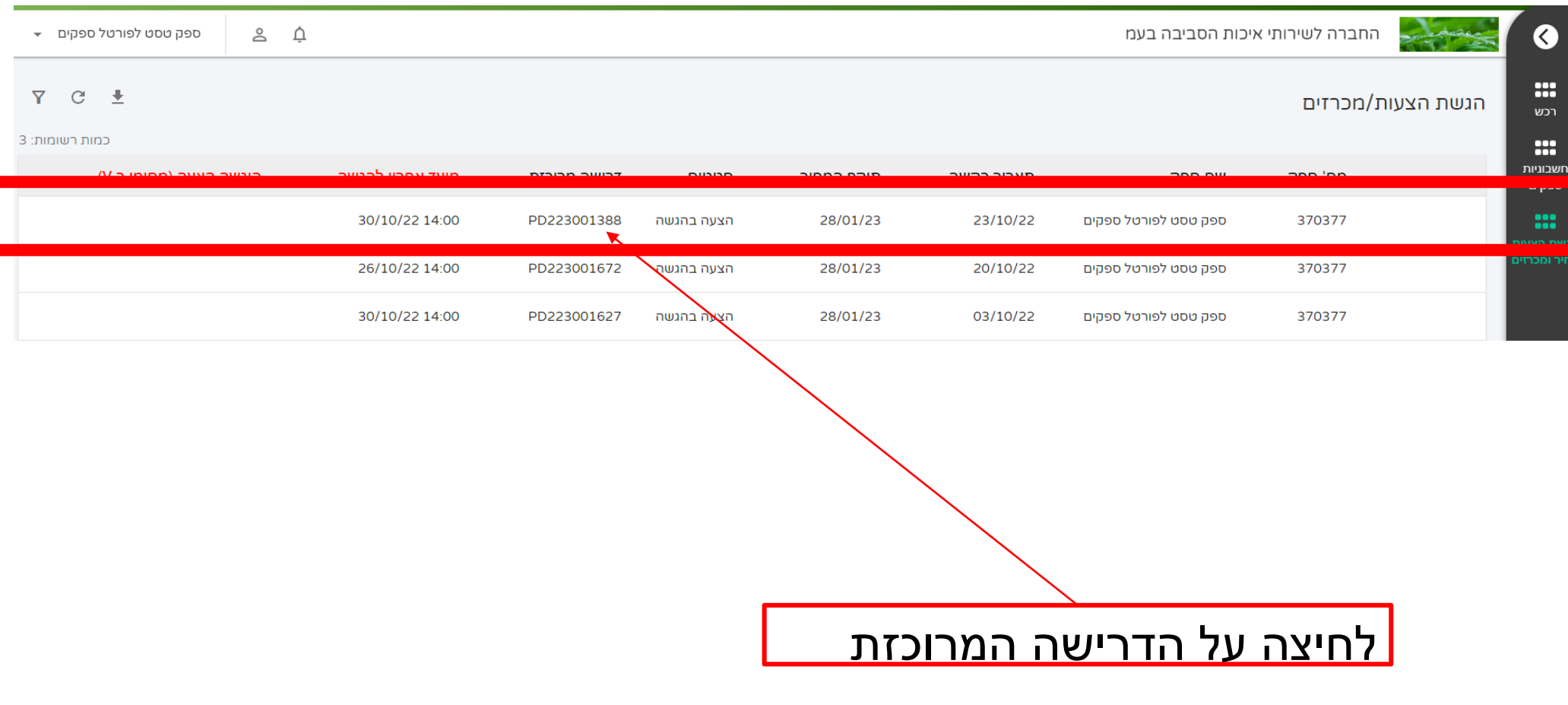

# כניסה ללשונית נספחים

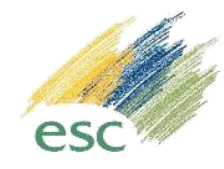

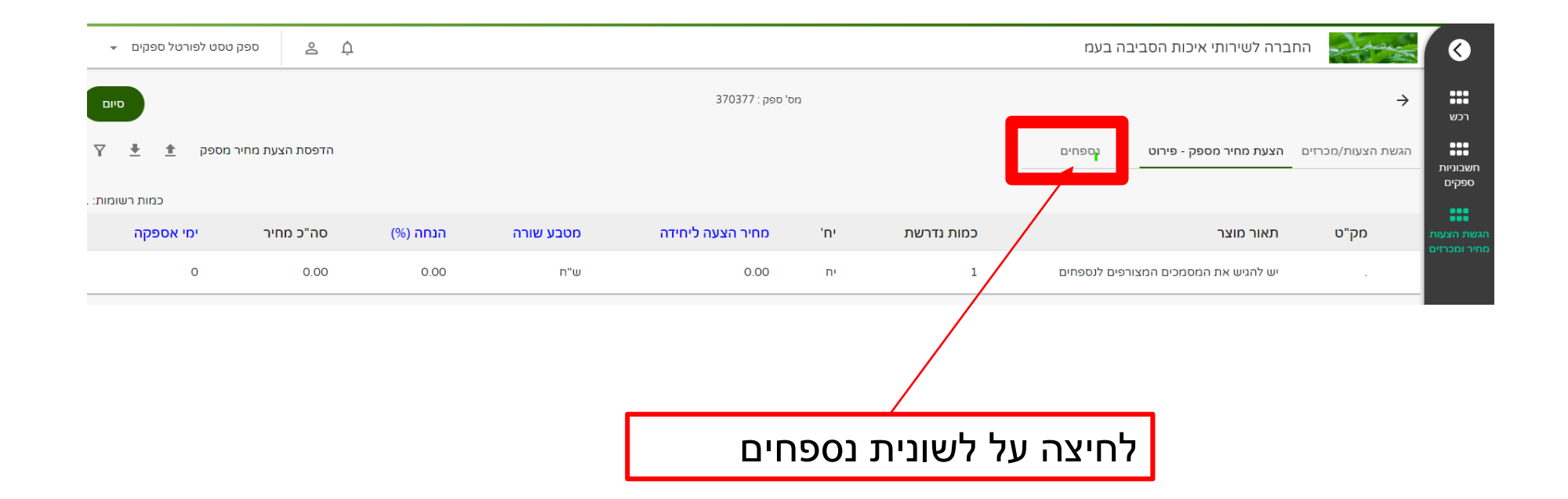

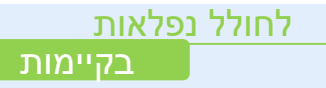

# העלאת קבצים לאזור המכרז בפורטל

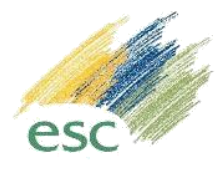

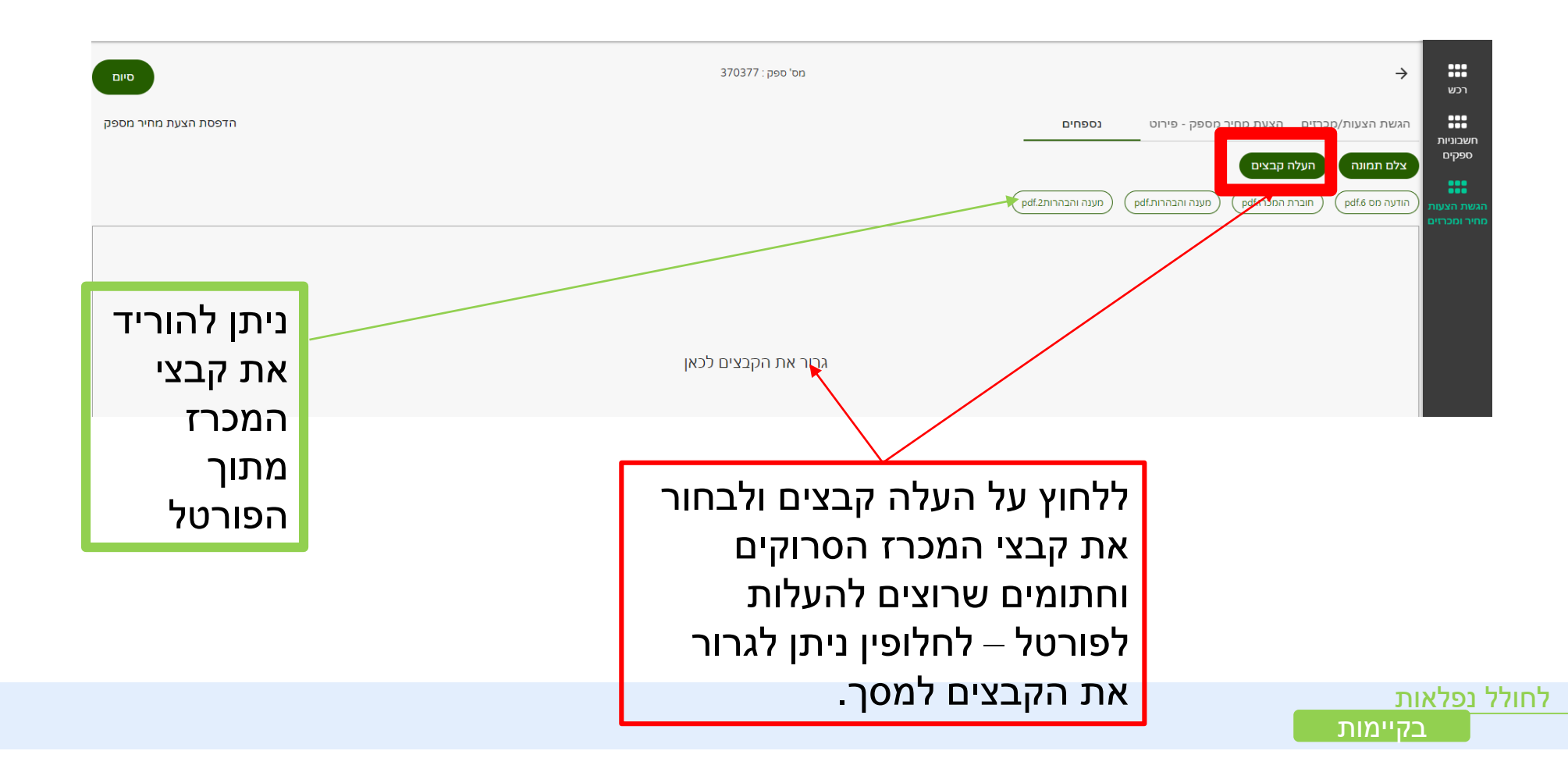

#### בדיקת ההגשה וסיום העלאת קבצים

בקיימות

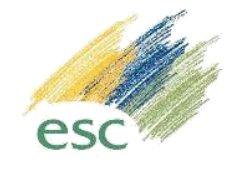

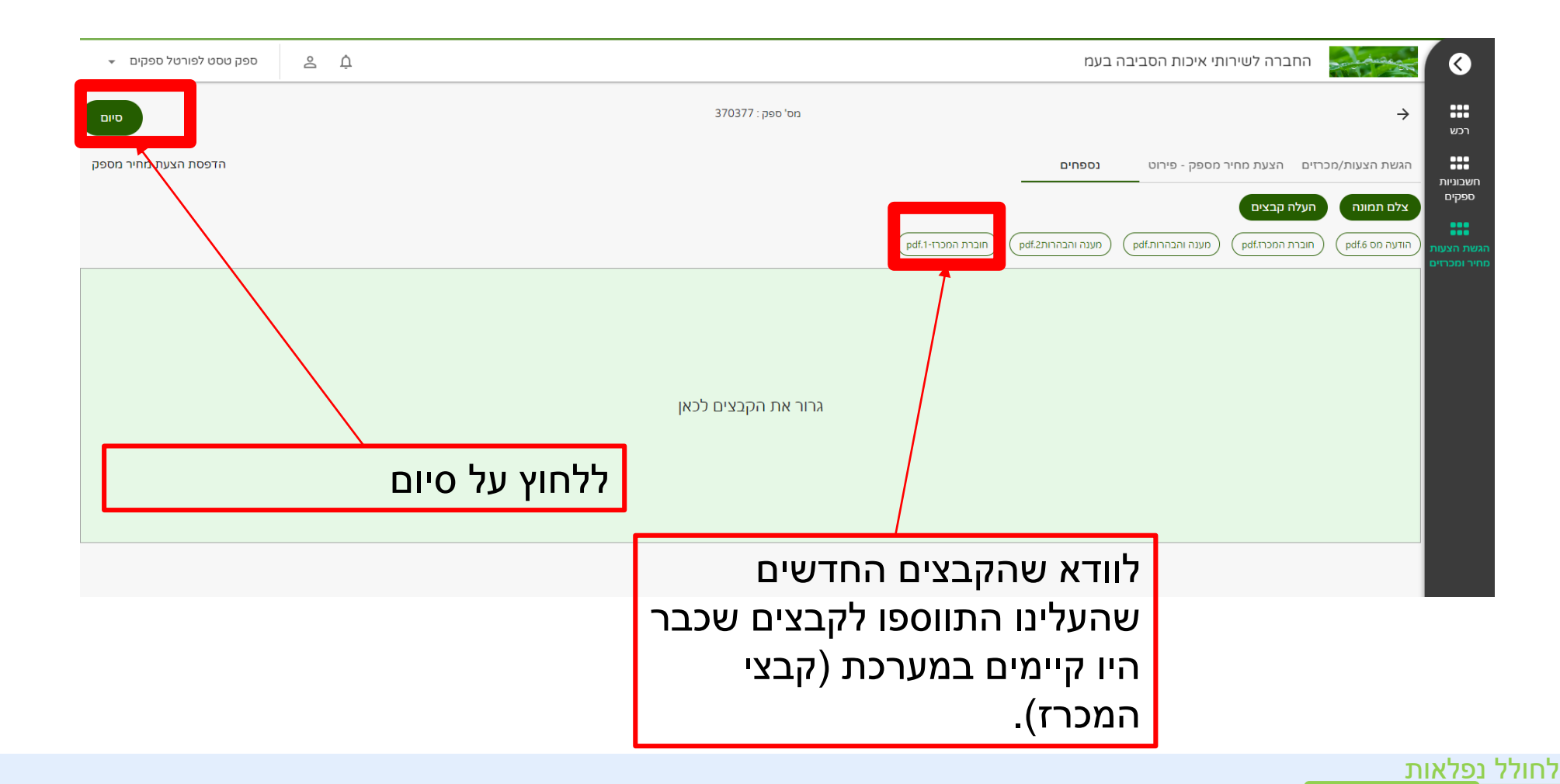

### סיום תהליך ההגשה

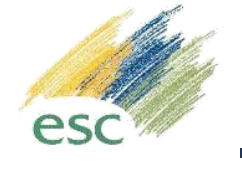

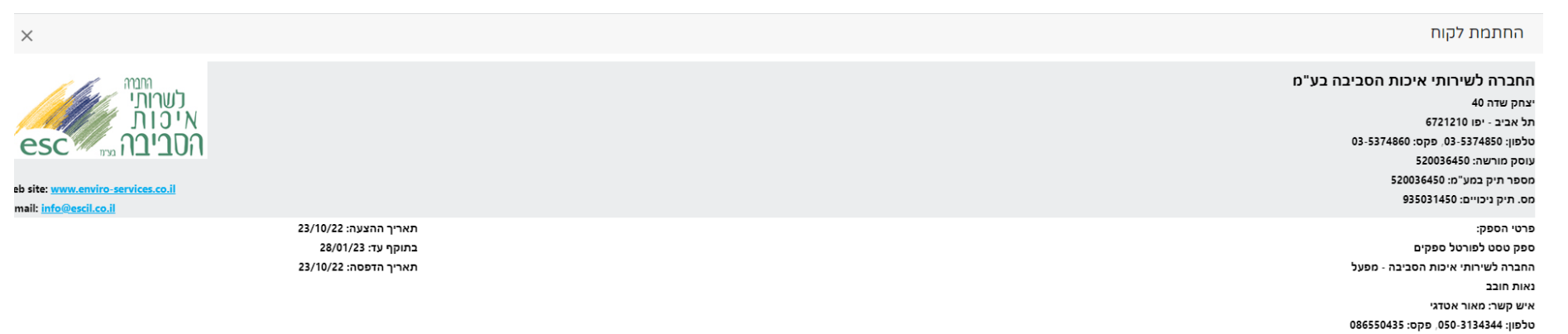

#### <u>הצעת מחיר מספק מספר VQ2232787</u>

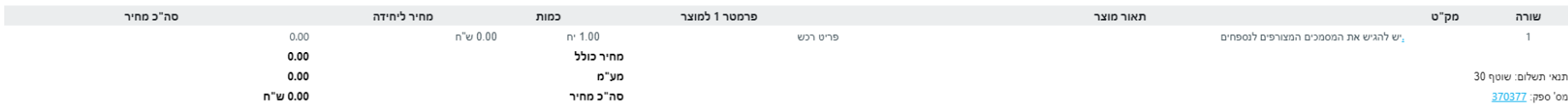

בחתימה והגשת הצעתי זו הנני מתחייב לכללי הגשת הצעת המחיר ובהם:

הפעולות שביצעתי ושאבצע בפורטל הינן בכפוף לתקנון השימוש <u>בפורטל הספקים</u> <mark>לרבות תנאי התשלום המפורטים בסעיף 5 בהגשת חשבוניות באמצעות הפורטל.</mark>

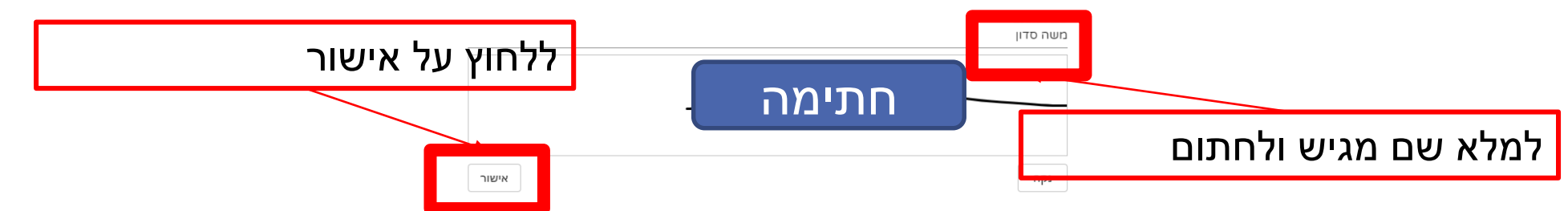

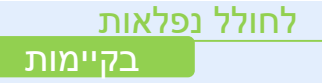

# חיווי למכרז/הליך שהוגש

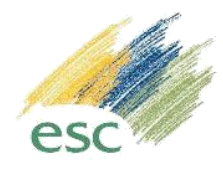

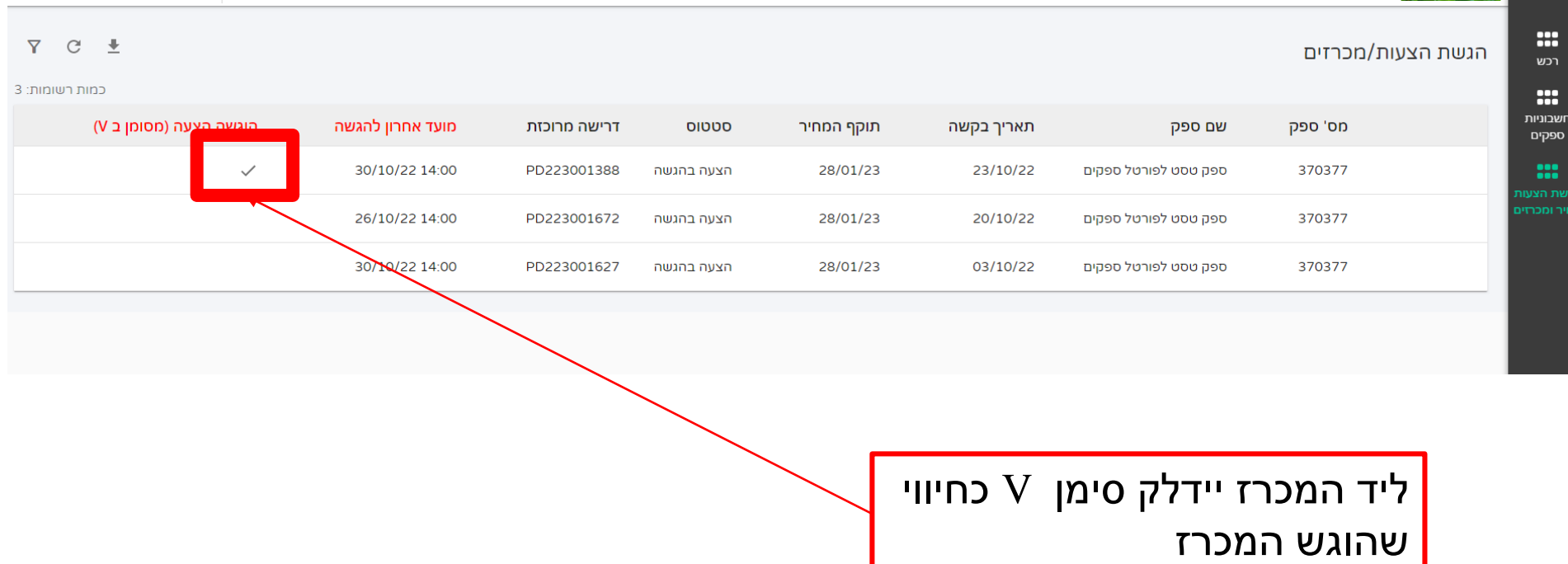

לחולל נפלאות בקיימות